# Операции и выражения

Операторы

### Классификация операций

- **•Операция** конструкция в языках программирования, аналогичная по записи математическим операциям, то есть специальный способ записи некоторых действий.
- •Наиболее часто применяются:
- арифметические,
- •логические
- строковые

## Типы операций

- •Операции делятся по количеству принимаемых аргументов на:
- *• унарные* один аргумент (отрицание, унарный минус);
- *• бинарные* два аргумента (сложение, вычитание, умножение и т. д.);
- *• тернарные* три аргумента («условие ? выражение1 : выражение2»).

## Типовые операции

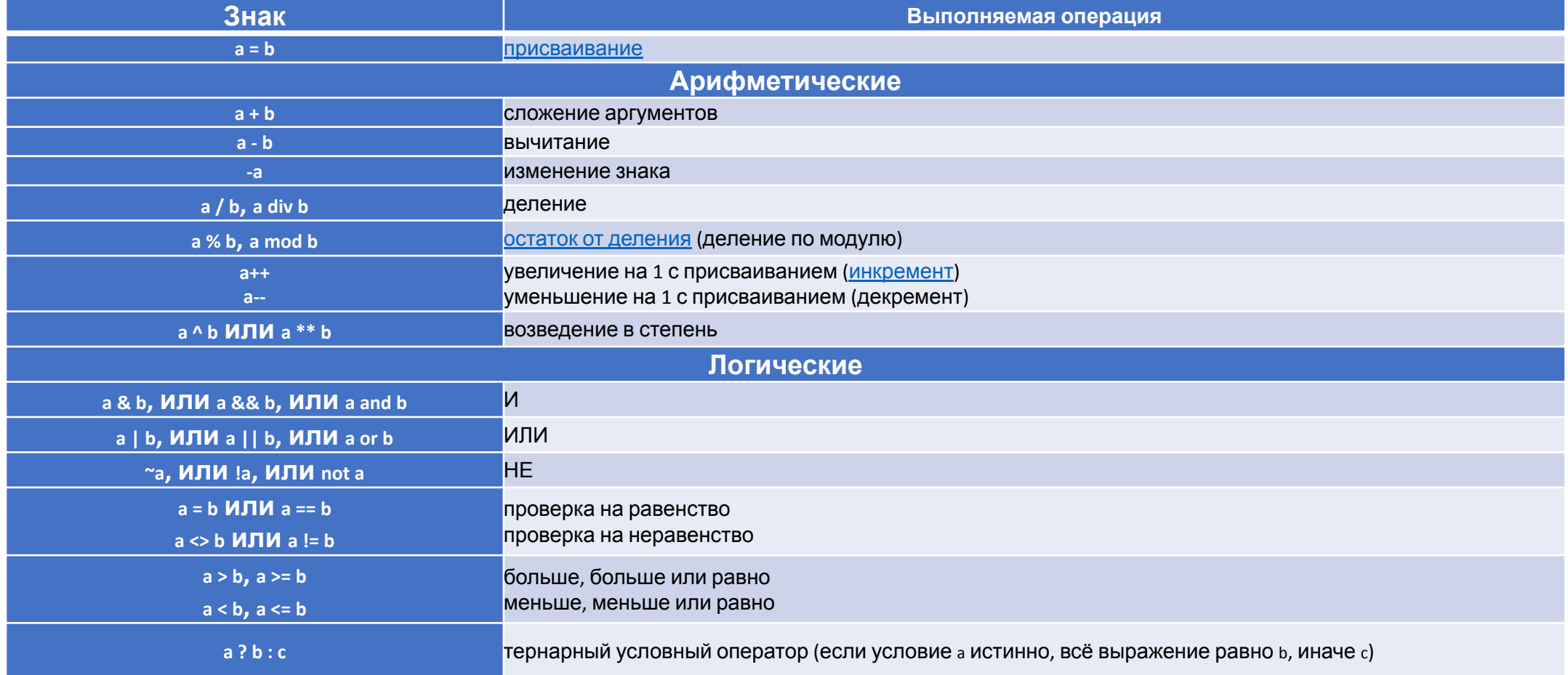

#### Операции инкремента и декремента

- Инкремент операция увеличивающая переменную.
- Обратную операцию называют декремент. Чаще всего унарная операция приводит переменную к следующему элементу данного типа
- «префиксный декремент» -- Х и «постфиксный декремент»
	- Х-- действуют аналогично на переменную х, уменьшая её.

 $\bullet$  x = x + 1 TO Ke Camoe 4TO  $\boldsymbol{\mathsf{M}}$  x += 1

#### Арифметические операции

- **• +** сложение;
- **•-** вычитание;
- **• \*** умножение;
- **• /** деление;
- **•%** остаток от деления.

## Арифметика

- // arithmetic.cpp: определяет точку входа для консольного приложения.  $\bullet$
- #include "stdafx.h"  $\bullet$
- #include <iostream>  $\bullet$
- using namespace std;  $\bullet$
- int\_tmain(int argc, char\* argv[])  $\bullet$
- $\bullet$
- double sum, razn, pow, div; // объявление переменных через запятую  $\bullet$
- double a1; // отдельное объявление переменной а1  $\bullet$
- double a2; // отдельное объявление переменной а2  $\bullet$
- cout << "Vvedite pervoe chislo: ";  $\bullet$
- $\sin \gg$  a1;  $\bullet$
- cout << »Введите второе число: ";  $\bullet$
- $\sin \gg a2$ ;  $\bullet$
- $sum = a1 + a2$ ; // операция сложения  $\bullet$
- razn = a1 a2; // операция вычитания  $\bullet$
- pow = a1 \* a2; // операция умножения  $\bullet$
- $div = a1 / a2$ ; // операция деления  $\bullet$
- cout << a1 << "+" << a2 << "=" << sum << endl;  $\bullet$
- cout << a1 << "-" << a2 << "=" << razn << endl;  $\bullet$
- cout << a1 << "\*" << a2 << "=" << pow << endl;  $\bullet$
- cout << a1 << "/" << a2 << "=" << div << endl;  $\bullet$
- system ("pause");
- return 0;
- $\bullet$

#### логические операции

- •Логическая операция И &&;
- •Логическая операция ИЛИ **||**;
- •Логическая операция НЕ **!** или логическое отрицание

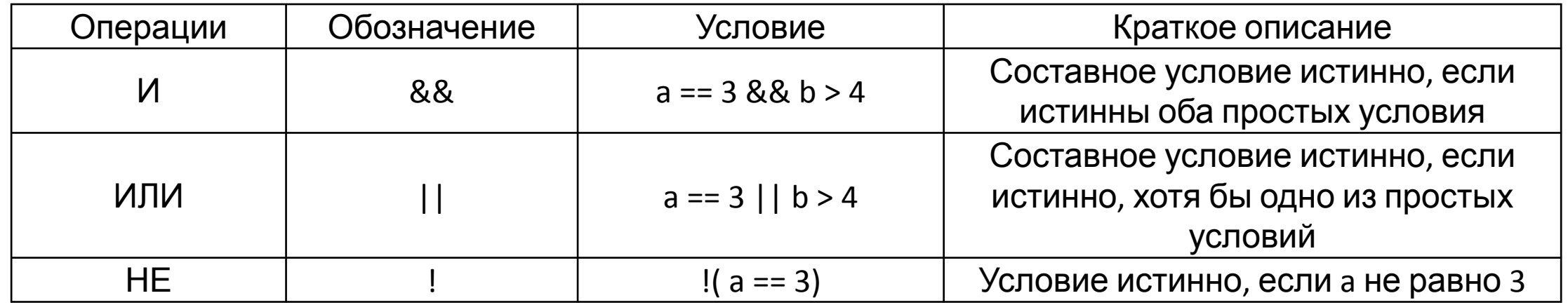

#### логика

- // or\_and\_not.cpp: определяет точку входа для консольного приложения.  $\bullet$
- #include "stdafx.h"  $\bullet$
- #include <iostream>  $\bullet$
- using namespace std;  $\bullet$
- int main(int argc, char\* argv[])  $\bullet$
- $\bullet$
- bool a1 = true, a2 = false; // объявление логических переменных  $\bullet$
- bool  $a3 = true$ ,  $a4 = false$ ;  $\bullet$
- cout << "Tablica istinnosti log operacii &&" << endl;  $\bullet$
- cout << "true && false: " << ( a1 && a2 ) << endl // логическое И  $\bullet$
- << "false && true: " << (a2 && a1) << endl  $\bullet$
- $<<$  "true && true: "  $<<$  ( a1 && a3 )  $<<$  endl  $\bullet$
- << "false && false: " << (a2 && a4) << endl;  $\bullet$
- cout << "Tablica istinnosti log operacii ||" << endl;  $\bullet$
- cout << "true || false: " << ( a1 || a2 ) << endl // логическое ИЛИ  $\bullet$
- $\lt$  "false || true: "  $\lt$  (a2 || a1 )  $\lt$  endl  $\bullet$
- $<<$  "true || true: "  $<<$  (a1 || a3 )  $<<$  endl  $\bullet$
- $<<$  "false || false: "  $<<$  ( a2 || a4 )  $<<$  endl;  $\bullet$
- cout << "Tablica istinnosti log operacii !" << endl;  $\bullet$
- cout << "!true: " << (! a1) << endl // логическое НЕ  $\bullet$
- << "!false: "<< (!a2) << endl;  $\bullet$
- system("pause");  $\bullet$
- return 0;  $\bullet$
- $\bullet$

## Побитовые операции

• Битовые операции — это тестирование, установка или сдвиг битов в байте или слове, которые соответствуют стандартным типам языка С char и int. Битовые операторы не могут использоваться с float, double, long double, void и другими сложными типами.

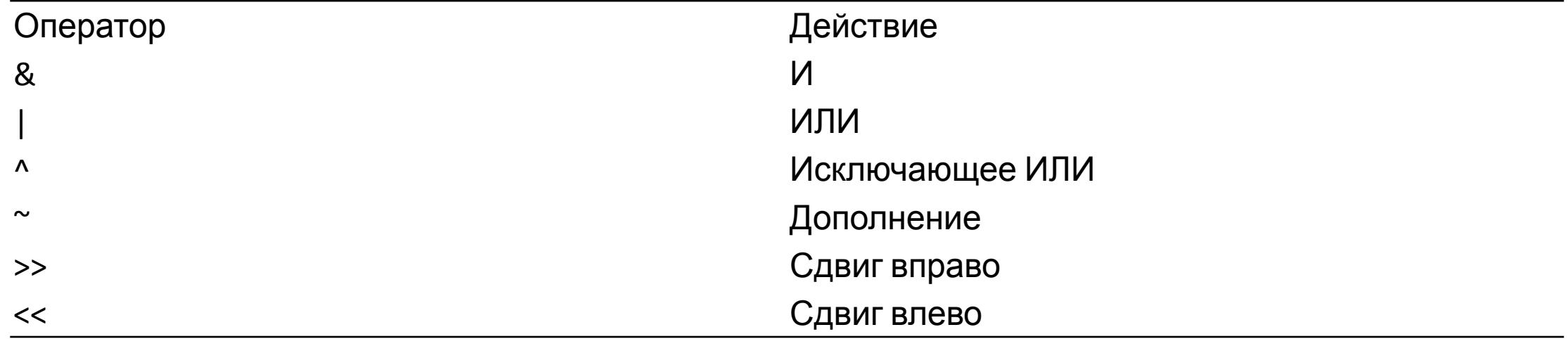

#### операции отношений

#### Операторы отношения

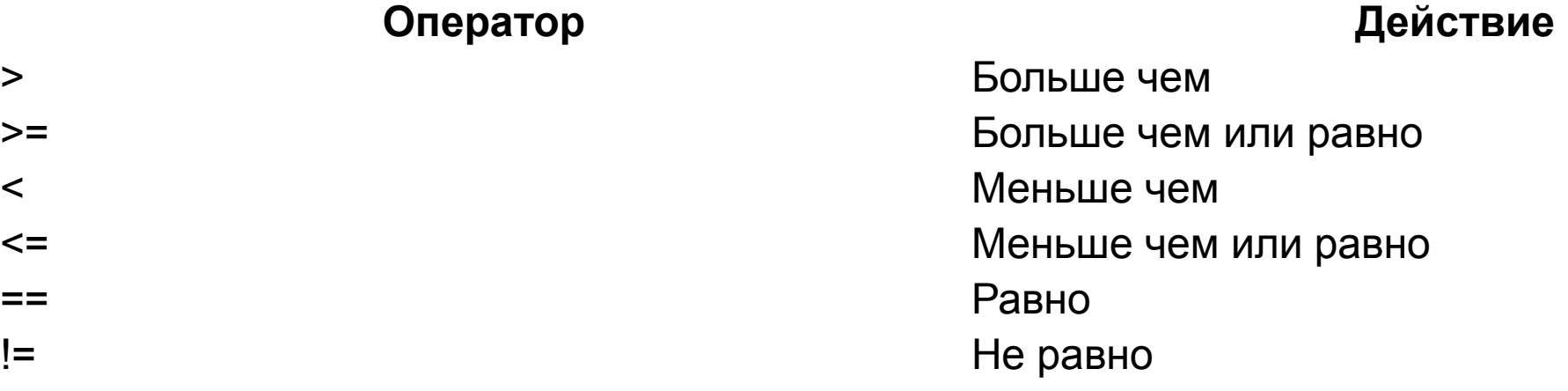

### Приоритеты операций

**•Приоритет операций** — очерёдность выполнения операций в выражении, при условии, что в выражении нет явного указания порядка следования выполнения операций (с помощью круглых скобок).

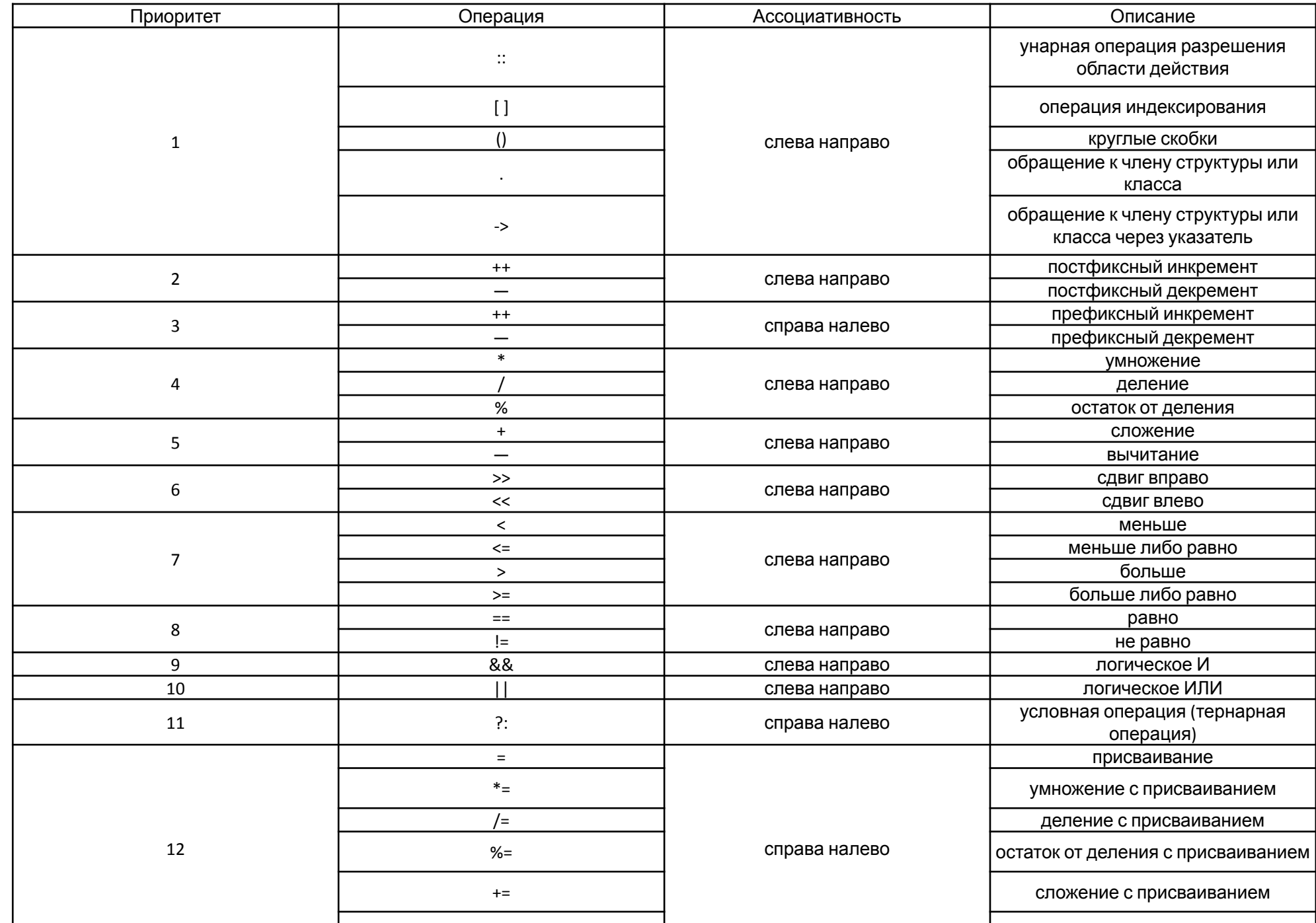

## Операторы. Общая классификация

- Операторы управляют процессом выполнения программы.
- Составной оператор ограничивается фигурными скобками. Все другие операторы заканчиваются точкой с запятой.
- **• Пустой оператор ;**
- **• Составной оператор {...}**
- **• Оператор обработки исключений try** { *<операторы>* }
- **• catch** (*<объявление исключения>*) { *<операторы>* }
- **• catch** (*<объявление исключения>*) { *<операторы>* }
- **• ... catch** (*<объявление исключения>*) { *<операторы>* }

## Операторы. Общая классификация

#### **•Условный оператор**

**if** (*<выражение>*) *<оператор 1>* [**else** *<оператор 2>*]

#### **•Оператор-переключатель**

**switch** (*<выражение>*) { **case** *<константное выражение 1>*: *<операторы 1>* **case** *<константное выражение 2>*: *<операторы 2>* **... case** *<константное выражение N>*: *<операторы N>* [**default**: *<операторы>*] }

- **•Оператор цикла с предусловием while** (*<выражение>*) *<оператор>*
- **•Оператор цикла с постусловием do** *<оператор>* **while** *<выражение>*;

## Операторы. Общая классификация

#### **•Оператор пошагового цикла**

**for** ([*<начальное выражение>*]; [*<условное выражение>*]; [*<выражение приращения>*]) *<оператор>*

#### **•Оператор разрыва break**;

- **•Оператор продолжения continue**;
- **•Оператор возврата return** [*<выражение>*];

## Операторы управления

- механизмы, с помощью которых можно изменять порядок выполнения программы.
- С предоставляет три категории операторов управления программой: итерационные операторы, операторы выбора и операторы переходов.
- Итерационные операторы это while, for и do/while. Они чаще всего называются циклами.
- Операторы выбора или условные операторы это if и switch.
- Операторы перехода это break, continue и <del>goto</del>. (Оператор return, в принципе, также является оператором перехода, поскольку он воздействует на программу.) Функция exit() она также влияет на выполнение программы.

#### Операторы- выражения

- *•Выражение* представляет собой последовательность из одного или нескольких операндов и от нуля до нескольких операторов, которую можно вычислить, получив в результате одно значение, объект, метод или пространство имен. Выражение может состоять из литерала, вызова метода, оператора или его операндов, а также из *простого имени*. Простые имена могут быть именами переменной, элемента типа, параметра метода, пространства имен или типа.
- **•((x < 10) && ( x > 5)) || ((x > 20) && (x < 25)); System.Convert.ToInt32("35");**

### Операторы выбора

• два оператора выбора: 1) Оператор выбора if 2) Оператор выбора switch

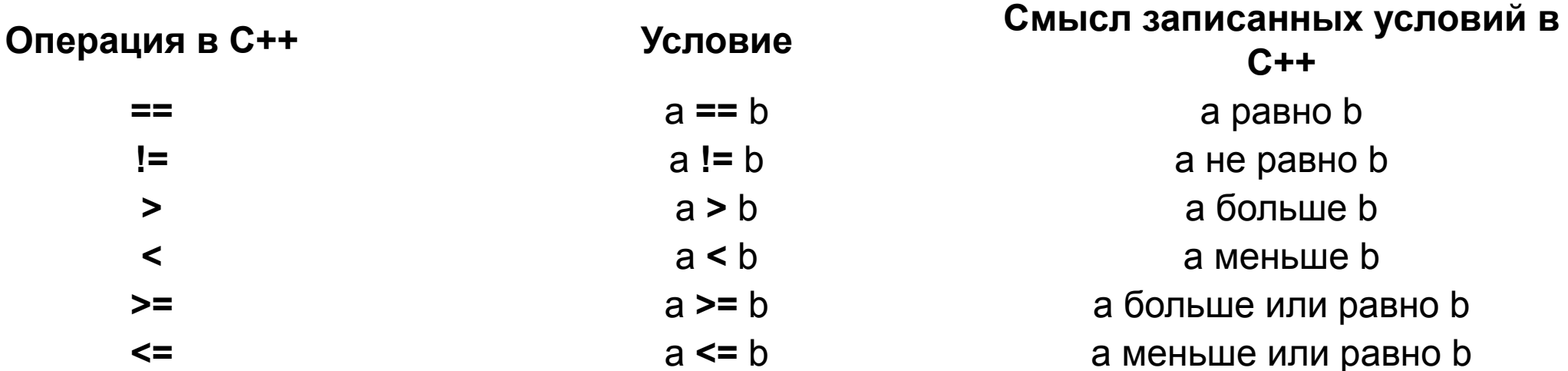

 $\ddot{\phantom{0}}$ 

#### if

- if (/\*проверяемое условие\*/)
- $\cdot$  {/\*oneparop1\*/;}
- else {/\*oneparop2\*/;}

#### switch

- switch ( /\*variable\*/ ) {
- case const1:
- /\*Тут находится код, который необходимо выполнить, если переменная variable будет равна const1\*/
- break;
- case const2:
- /\*этот код выполнится, если variable будет равна const2\*/
- break;
- $/*...*/$
- default:
- /\*Код, который выполнится, если ниодно из константых значению не соответствует значение в переменной variable\*/
- break;
- }

#### Правила организации циклических алгоритмов

- В С# имеются четыре различных вида циклов (for, while, do...while и foreach), позволяющие выполнять блок кода повторно до тех пор, пока удовлетворяется определенное условие.
- *•for (инициализатор; условие; итератор) оператор (операторы)*

*• while(условие) оператор (операторы);*

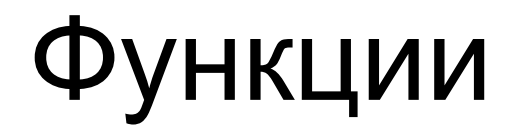

- Функция (в программировании) это фрагмент кода или алгоритм, реализованный на каком-то языке программирования, с целью выполнения определённой последовательности операций.
- в С. предусмотрено объявление своих функций, также можно воспользоваться функциями определёнными в стандартных заголовочных файлах языка программирования С. Чтобы воспользоваться функцией, определённой в заголовочном файле, нужно его подключить. Например, чтобы воспользоваться функцией, которая возводит некоторое число в степень, нужно подключить заголовочный файл <cmath> и в запустить функцию pow() в теле программы.

#### Объявление и определение функции,

## вызовы функций

#### тип возврата

#### глобальные переменные

#### формальные и фактические параметры